Formulaire Pôle de compétitivité

Aide à l'Investissement

Notice explicative – Partie I

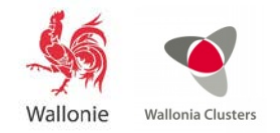

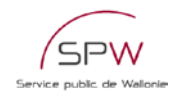

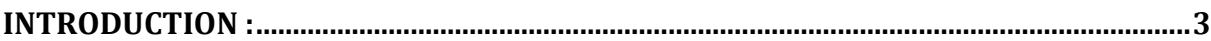

# COMMENT REMPLIR MON FORMULAIRE PÔLE - AIDE À L'INVESTISSEMENT ?..........3

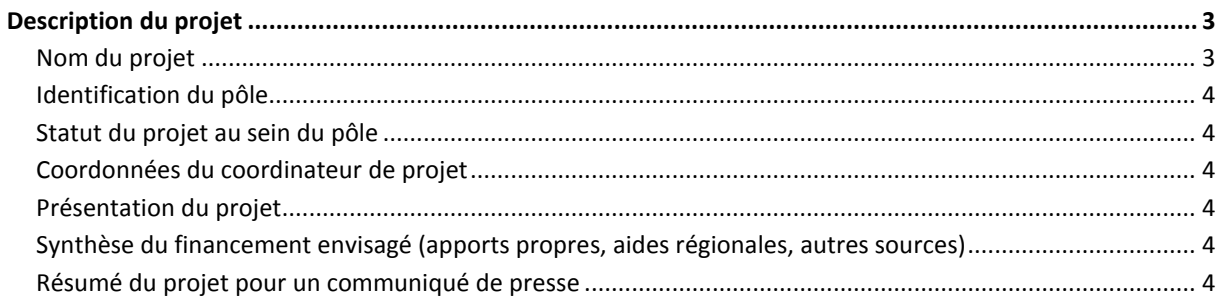

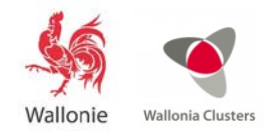

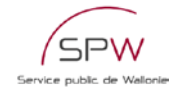

# <span id="page-2-0"></span>**Introduction :**

La présente notice explicative a pour objectif de fournir toutes les instructions et informations utiles pour vous aider à compléter au mieux le formulaire « Pôle de compétitivité – Aide à l'Investissement ».

Le formulaire « Pôle de compétitivité – Aide à l'Investissement » est le document officiel à utiliser pour la soumission d'un projet dans le cadre des appels à projets lancés par les Pôles de compétitivité. Il est disponible sur le site [www.formulaires.wallonie.be.](http://www.formulaires.wallonie.be/)

Pour plus d'informations sur les pôles de compétitivité, les étapes du montage d'un projet de pôle, les critères d'évaluation appliqués pour la sélection des projets, nous vous invitons à consulter le vade mecum. Celui-ci a préséance sur la notice explicative et est disponible sur le site [www.clusters.be.](http://www.clusters.be./)

## <span id="page-2-1"></span>**Comment remplir mon formulaire pôle – Aide à l'Investissement ?**

## **Introduction**

Le présent formulaire est structuré de la façon suivante :

- Une partie spécifique Pôle de compétitivité
	- o Destinée spécifiquement au Jury international.
- Une partie Demande d'intervention
- o Description du projet complet
- Un « avis pôles » sous forme d'un document Word

Les différentes parties du formulaire doivent être complétées par le porteur du projet, ainsi que par le pôle de compétitivité.

C'est la cellule opérationnelle des pôles qui prend en charge le dépôt du projet.

Le formulaire complet en format PDF constitue **l'acte de candidature officiel du projet** soumis au Gouvernement wallon. Il n'est pas modifiable.

Le formulaire en format Word et les annexes en format Excel doivent permettre un traitement accéléré des dossiers et une exploitation des contenus des dossiers par différents intervenants dans l'évaluation des projets : administrations fonctionnelles, secrétariat du Jury international…

Il vous est demandé de vérifier que les contenus des 2 versions Word et pdf soient bien identiques.

## <span id="page-2-2"></span>**Description du projet**

Cette première partie du dossier permet de disposer de toute l'information nécessaire pour une présentation du projet. L'ensemble constitue un résumé des éléments essentiels qui sont détaillés dans la suite du dossier de candidature.

À travers les différentes sections de cette partie du formulaire, les membres du jury souhaitent retrouver l'ensemble des informations stratégiques qui sont détaillées en partie 2 du formulaire. Avant de compléter la Présentation du projet, il est recommandé de remplir les autres parties du formulaire et d'en tirer ensuite les éléments les plus pertinents pour compléter cette partie.

## <span id="page-2-3"></span>**Nom du projet**

L'acronyme du projet doit être précédé de deux lettres identifiant le pôle porteur :

- Biowin : BW
- Greenwin: GW
- Logistics in Wallonia: LW
- Mecatech: MT
- Skywin: SW
- Wagralim: WA

Ex: Pour le projet « Utopia » déposé par le Pôle Greenwin, cela donnera : GW\_Utopia

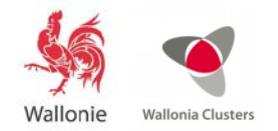

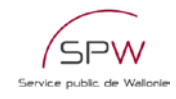

### <span id="page-3-0"></span>**Identification du pôle**

S'il s'agit d'un projet relevant d'un seul pôle, cocher la case en face de ce pôle.

S'il s'agit d'un projet relevant de deux pôles, indiquer « 1 » en face du pôle déposant et « 2 » en face du pôle collaborant.

#### <span id="page-3-1"></span>**Statut du projet au sein du pôle**

Si le projet a déjà été soumis, précisez sous quel nom et lors de quel appel. Ceci permet d'avoir une traçabilité des projets et d'évaluer son évolution entre une première présentation et une nouvelle version.

#### <span id="page-3-2"></span>**Coordonnées du coordinateur de projet**

Tout projet d'Investissement introduit dans le cadre des projets de Pôles doit être obligatoirement déposé par une entreprise.

#### <span id="page-3-3"></span>**Présentation du projet**

Cette section représente une synthèse des autres parties du dossier de candidature. Remplissez donc préalablement ces parties détaillées.

Il vous est demandé de décrire en quatre pages maximum votre projet en y intégrant les points cidessous :

- Présentation de l'entreprise Historique Domaine d'activités
- Intégration du projet dans la stratégie de l'entreprise (contexte, objectif)
- Description de l'investissement
- Caractère Innovant (Description éventuelle d'activités de recherche et du développement ayant un lien avec le programme d'investissement)
- Retombées économiques attendues (CA, amélioration de la productivité, …)
- Emplois créés
- Impact en matière de développement durable / Démarche Economie Circulaire.

#### <span id="page-3-4"></span>**Synthèse du financement envisagé (apports propres, aides régionales, autres sources)**

Ce tableau de synthèse du financement envisagé permet de montrer la participation proportionnelle des différentes sources de financement dans le budget.

Il est conseillé de ne compléter ce tableau qu'en fin de processus, en se basant sur les chiffres mentionnés dans la seconde partie.

Ce tableau permet d'apprécier :

- l'apport privé dans le budget total,
- la présence d'autres financements (exemple : cofinancement européen).

#### <span id="page-3-5"></span>**Résumé du projet pour un communiqué de presse**

Les informations contenues dans cette section doivent être **non confidentielles**. Il vous est demandé de résumer succinctement (en maximum 1 000 caractères) votre projet de manière à pouvoir utiliser le texte à des fins de communication externe (presse, site web…). Idéalement, le communiqué comprendra les informations suivantes :

- quelle entreprise ?
- quel investissement ?
- dans quel but, pour quelle amélioration ?
- pour quel marché ?